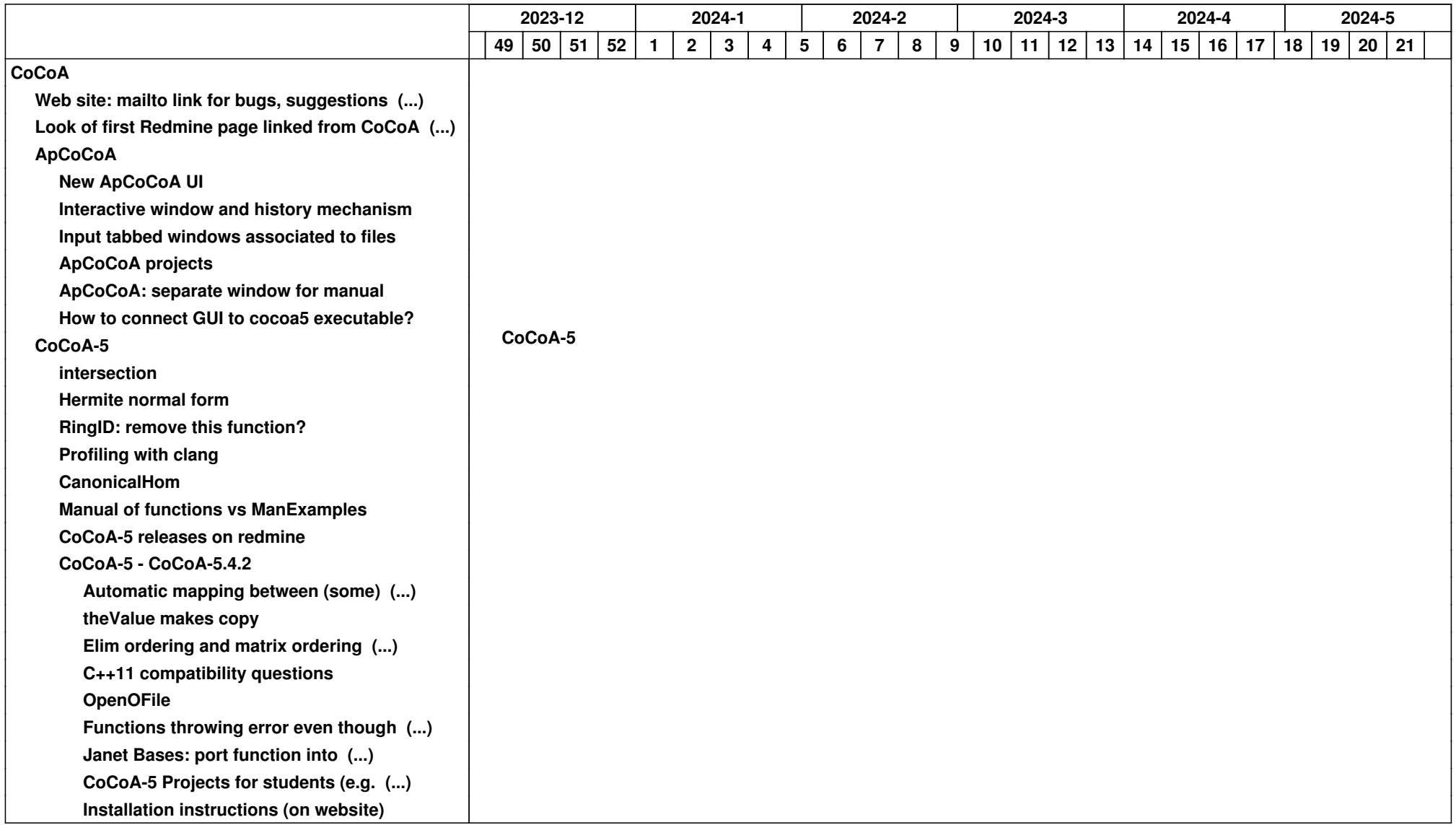

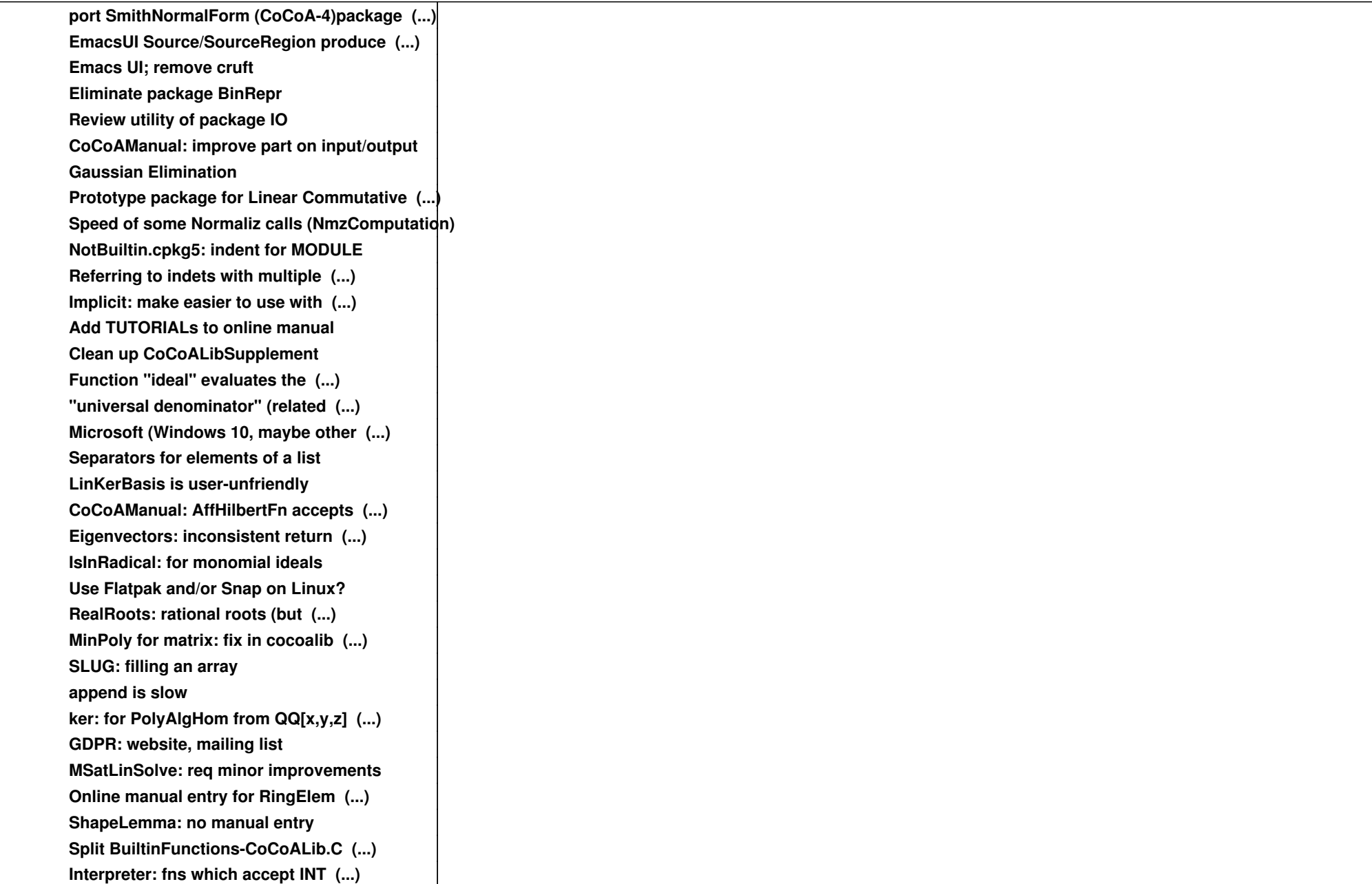

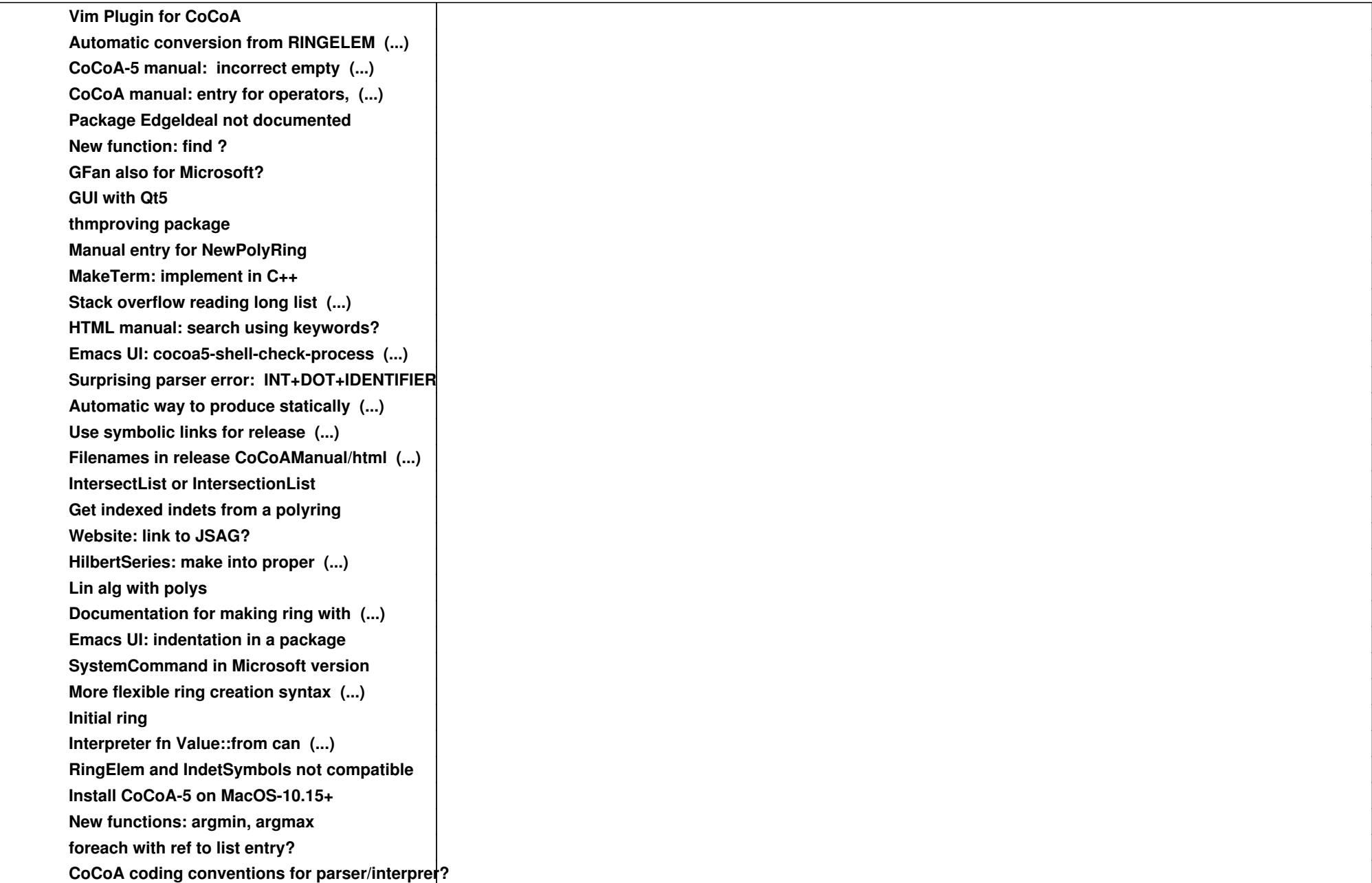

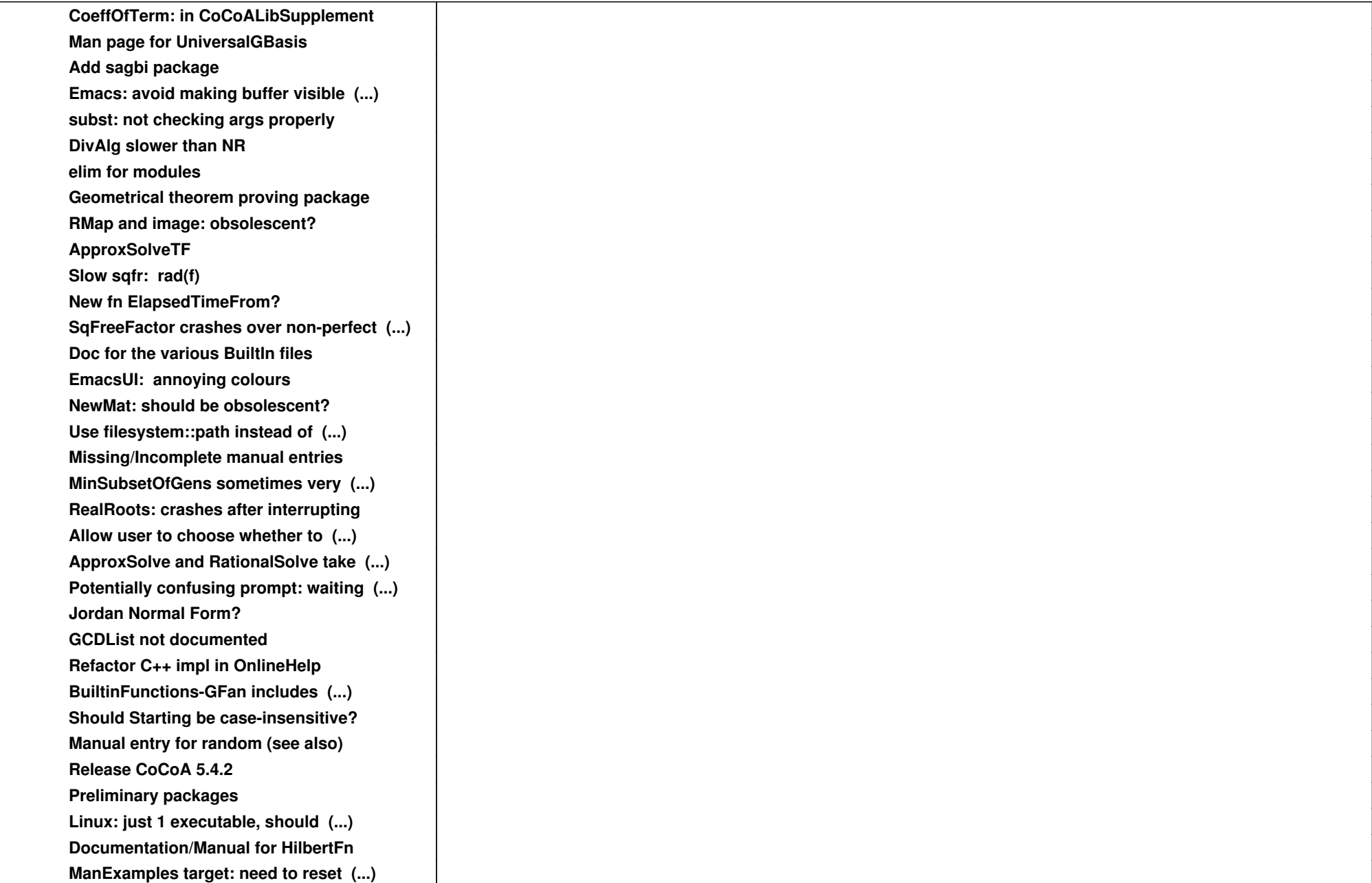

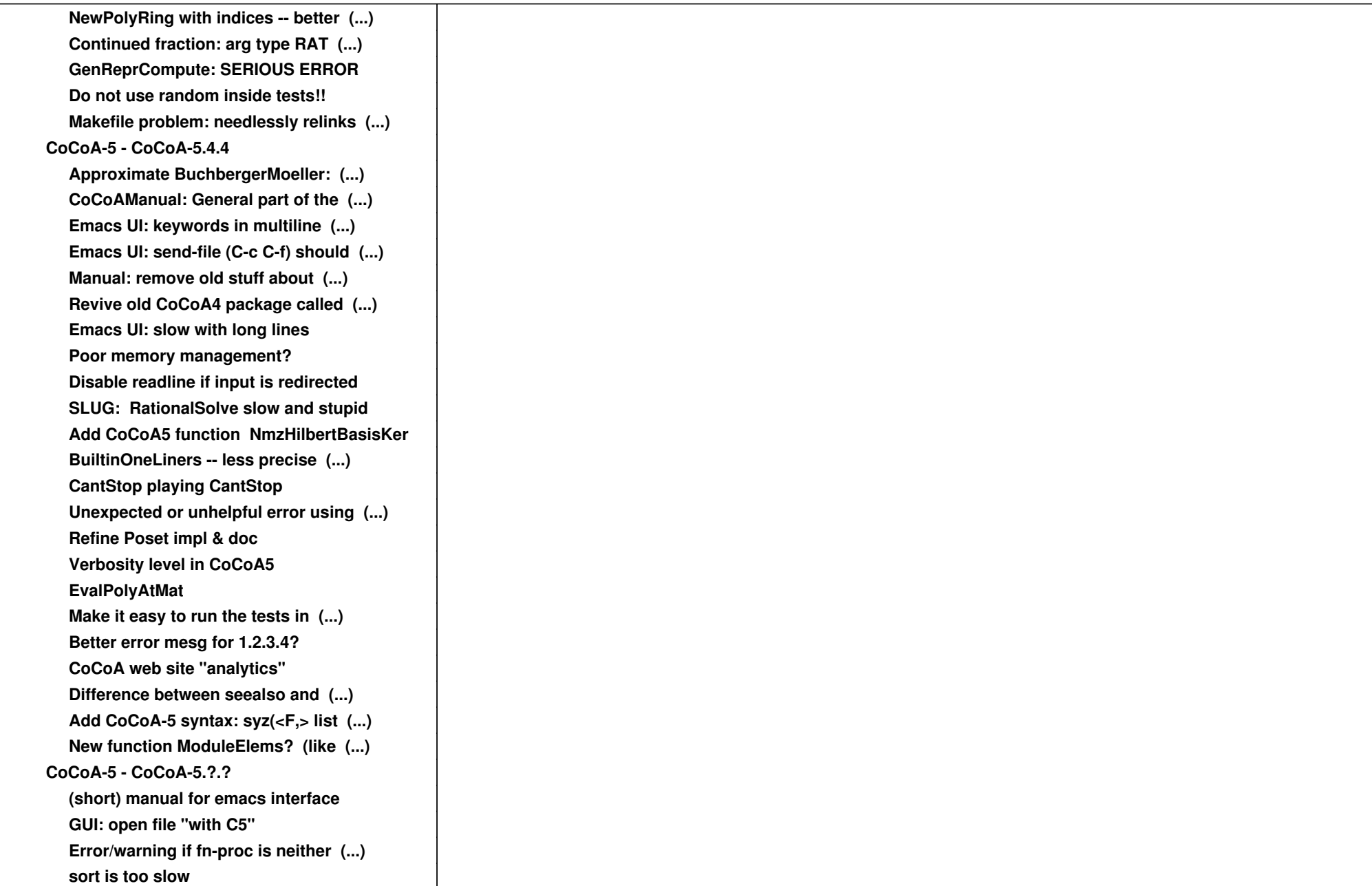

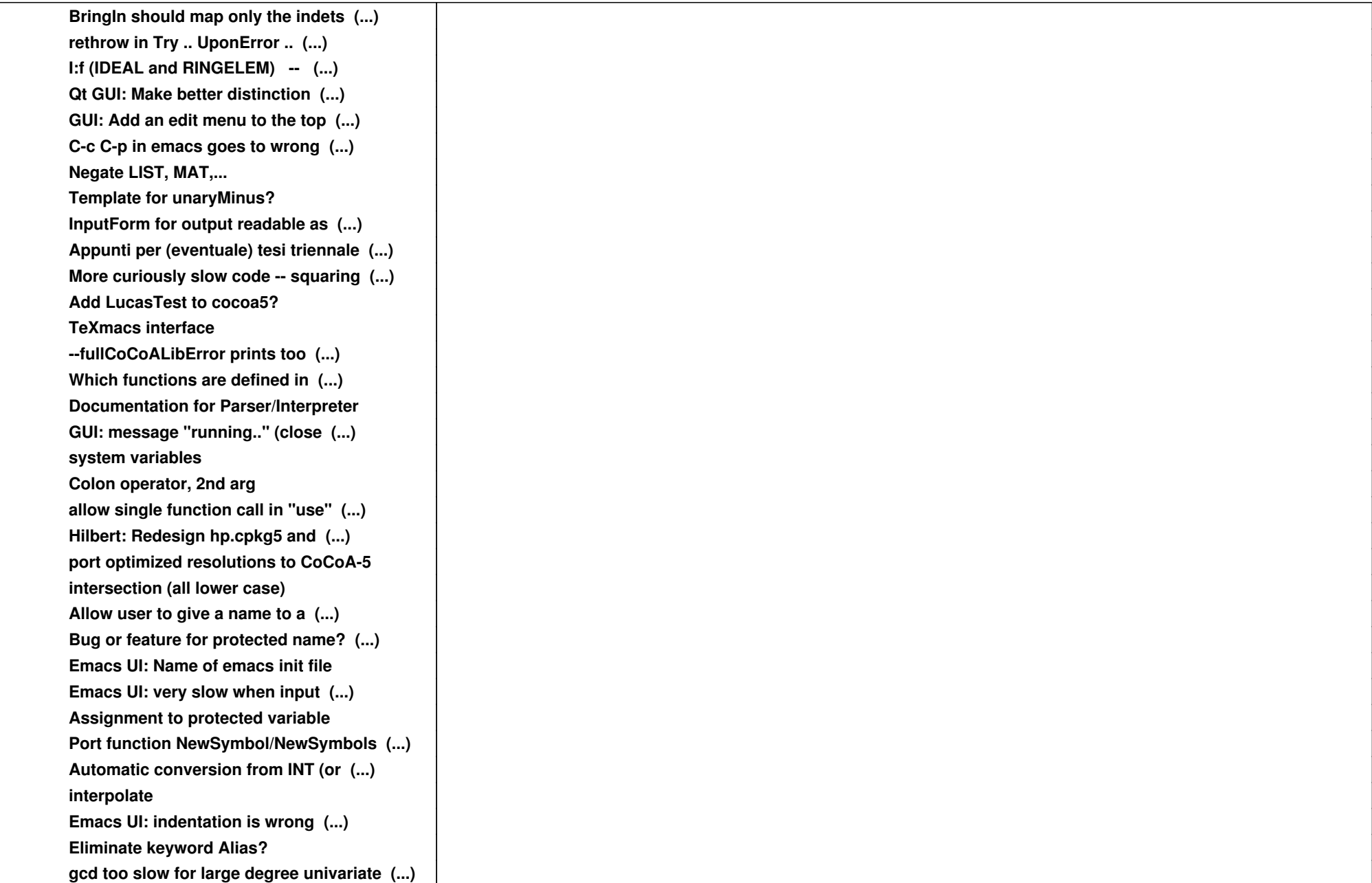

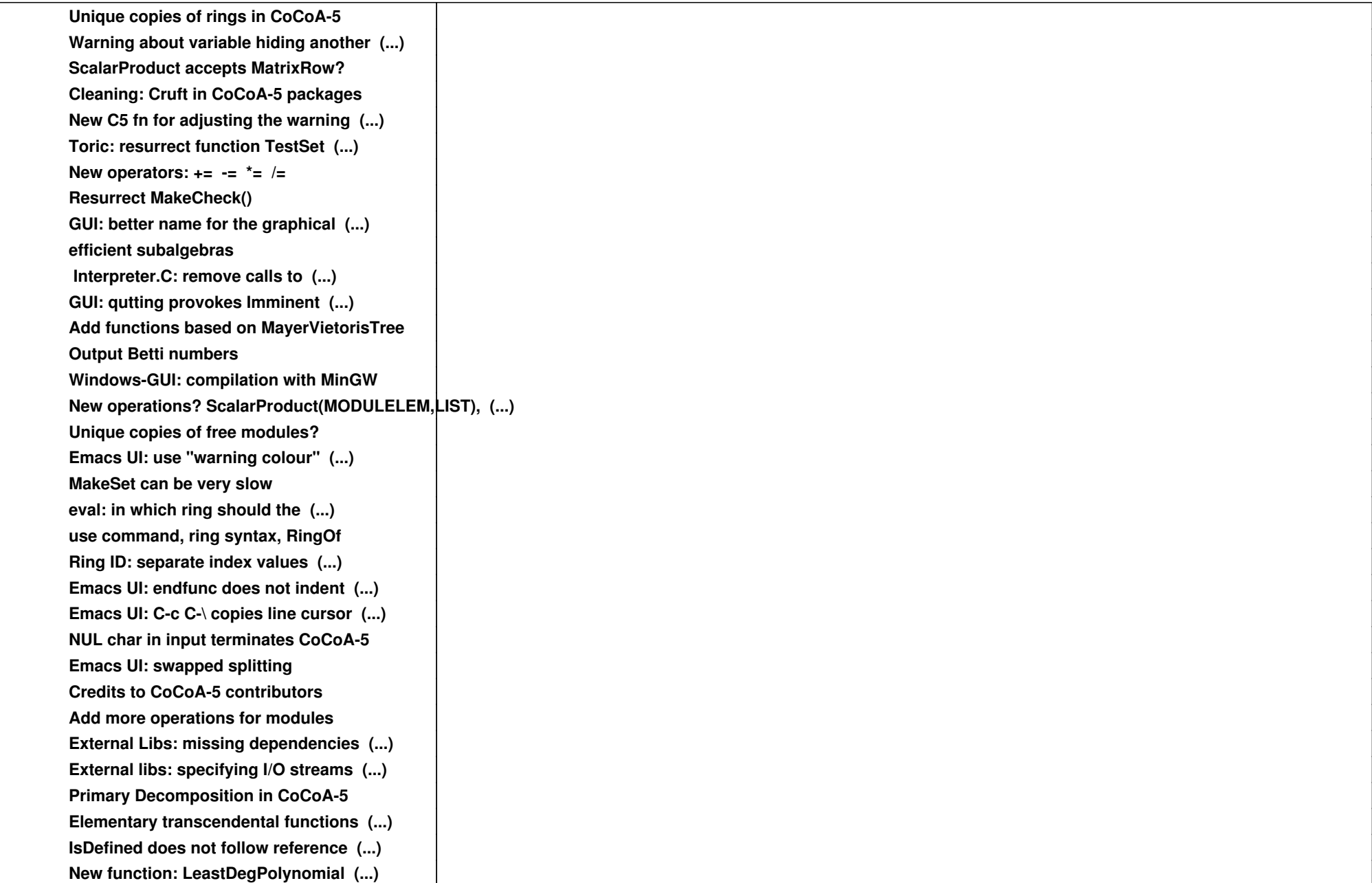

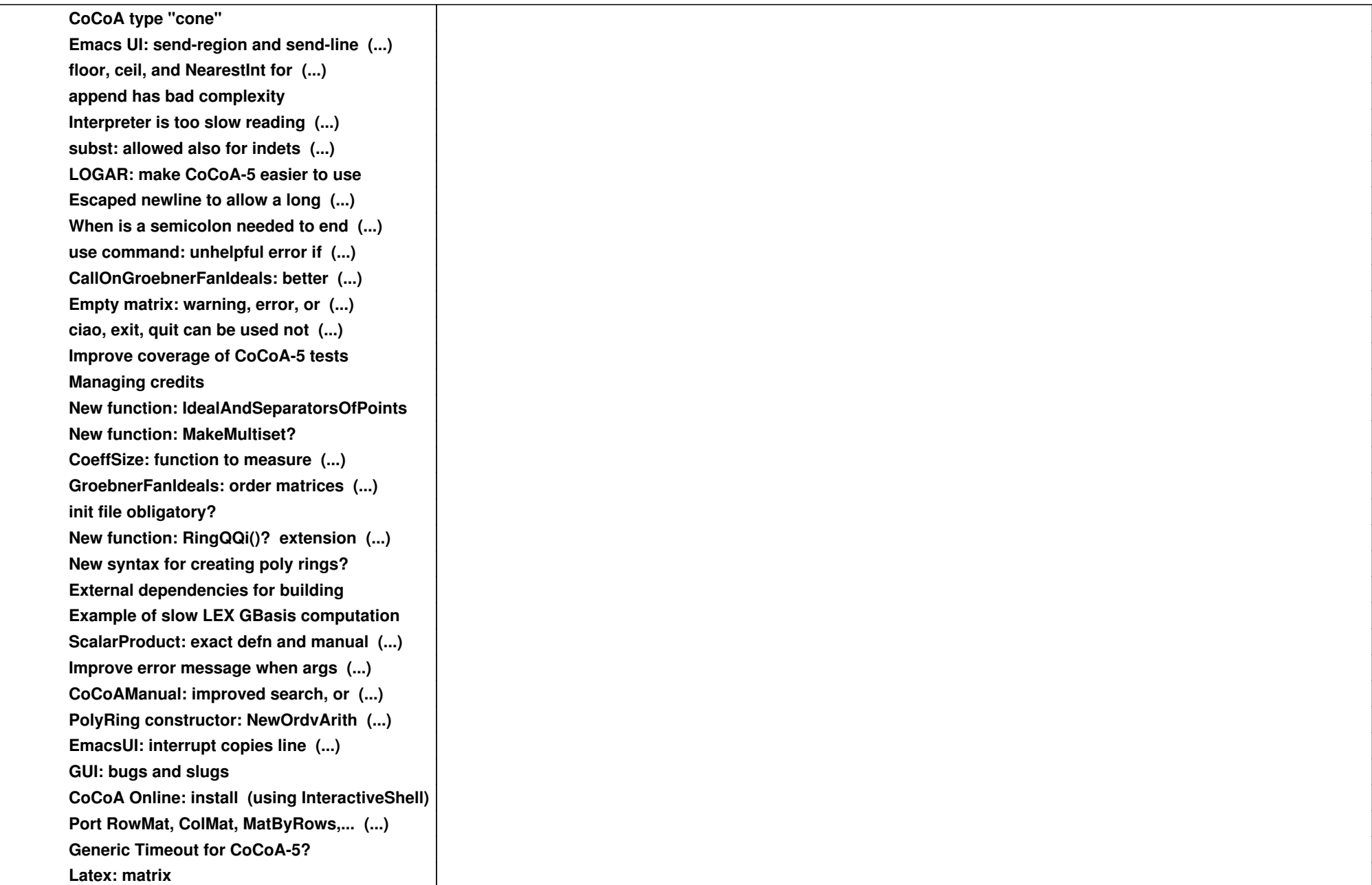

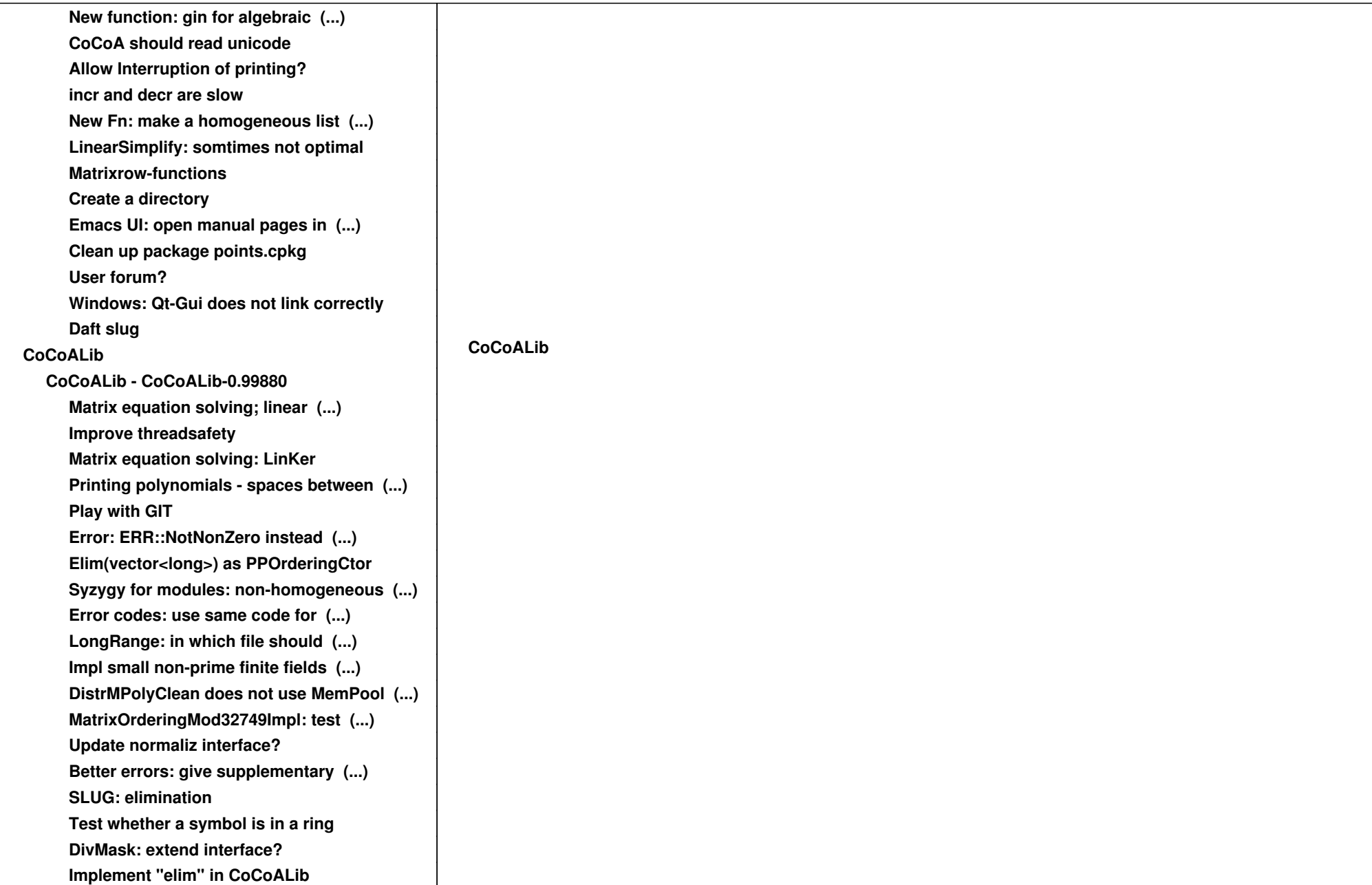

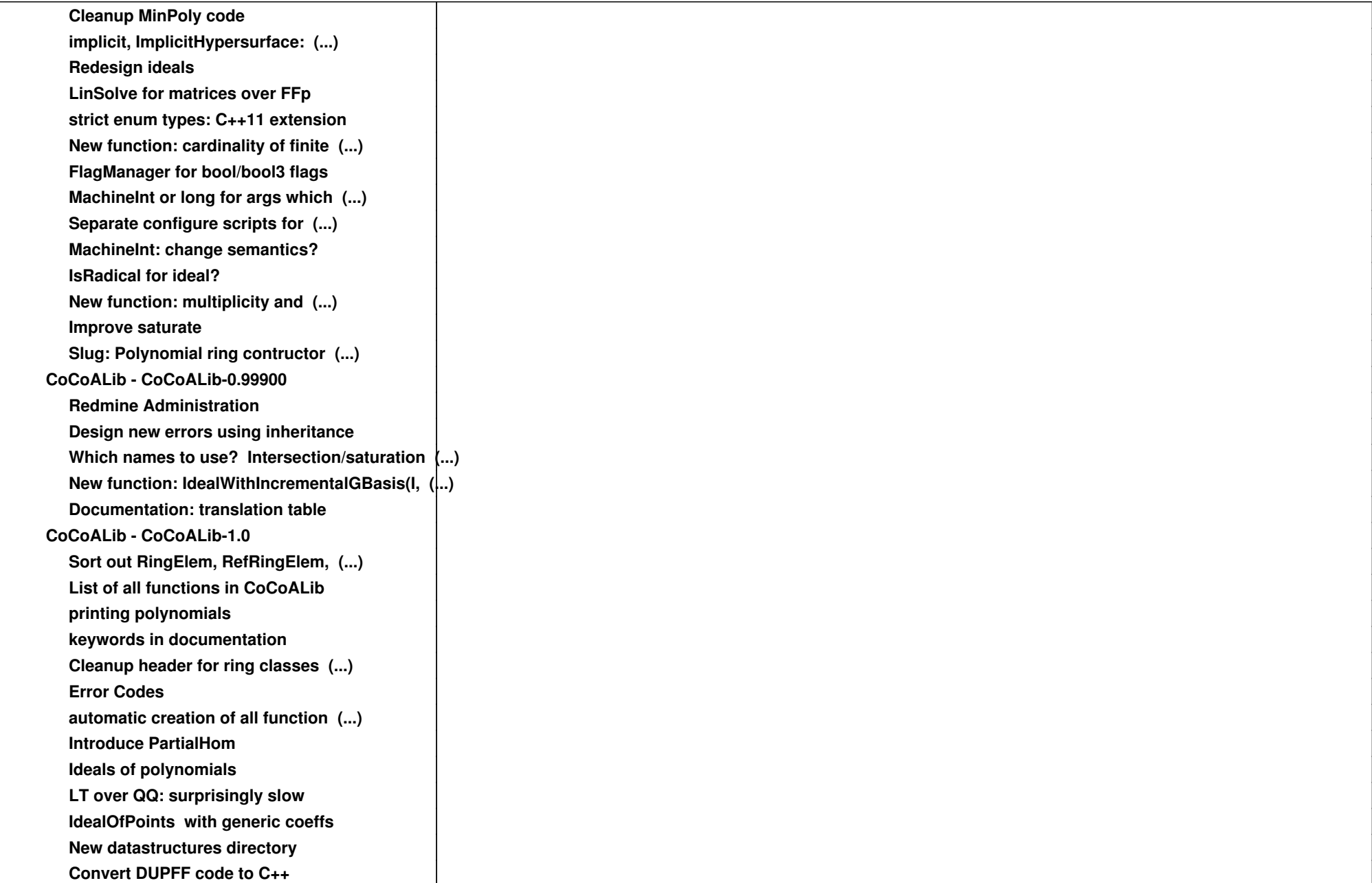

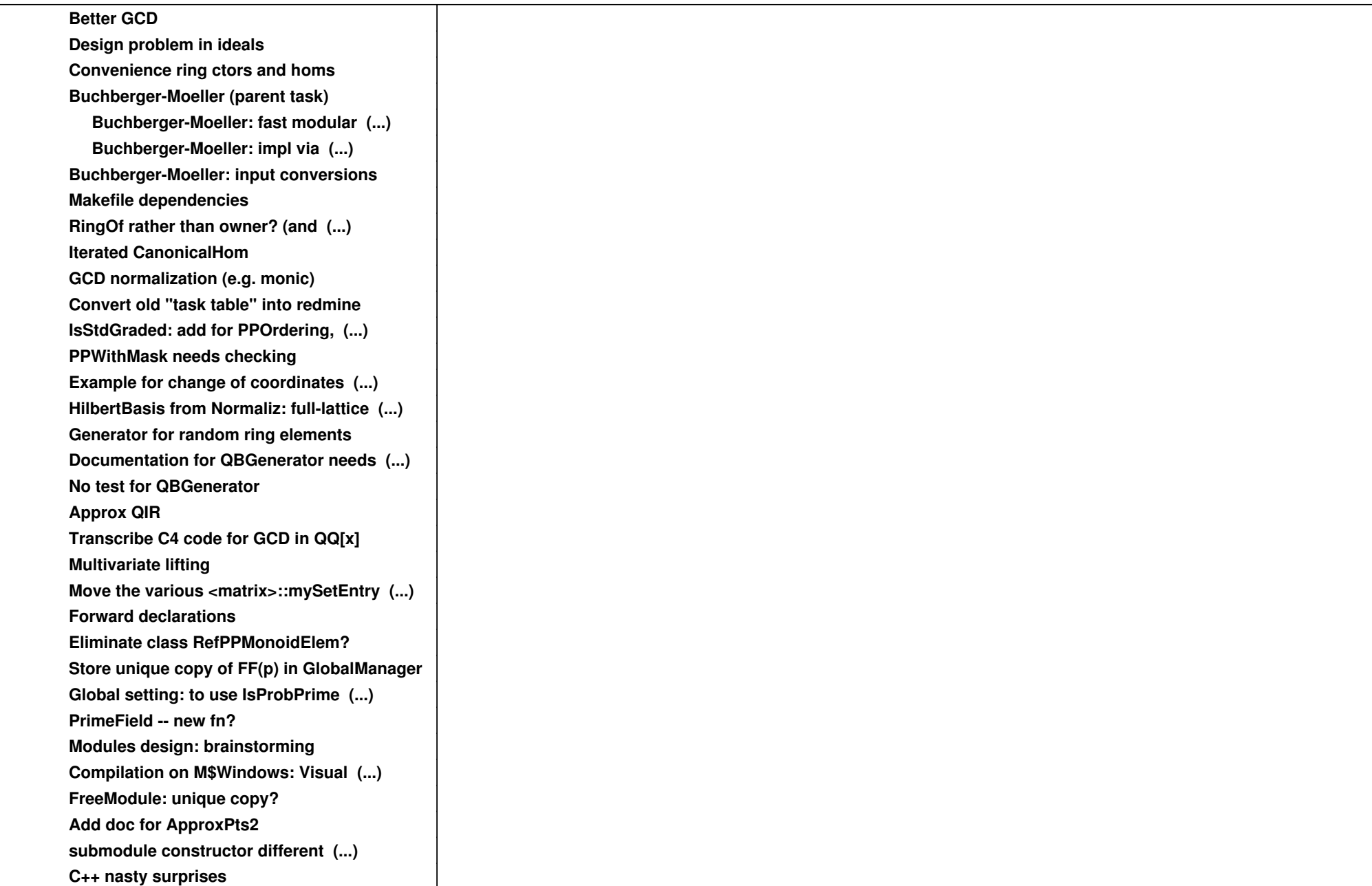

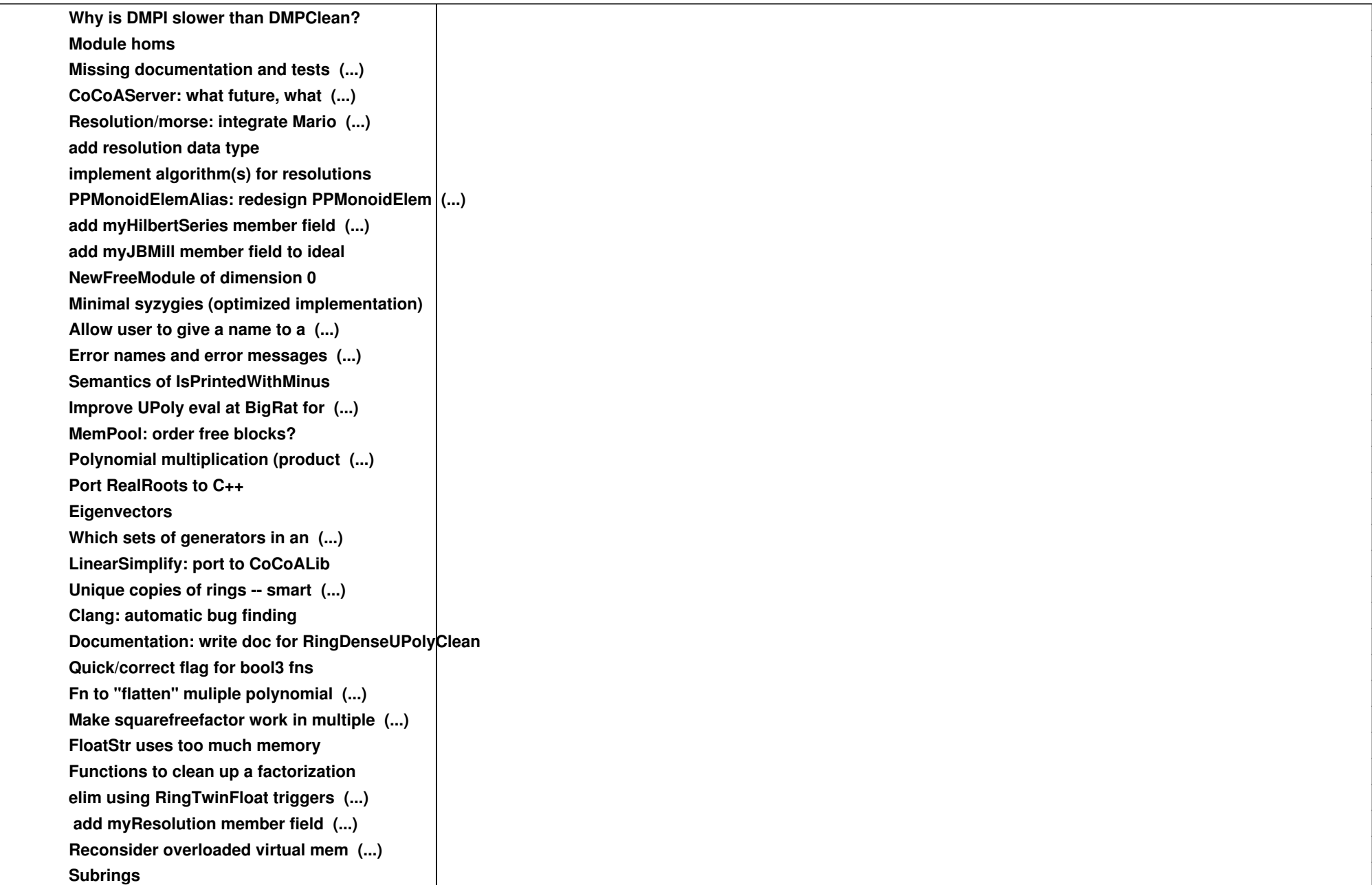

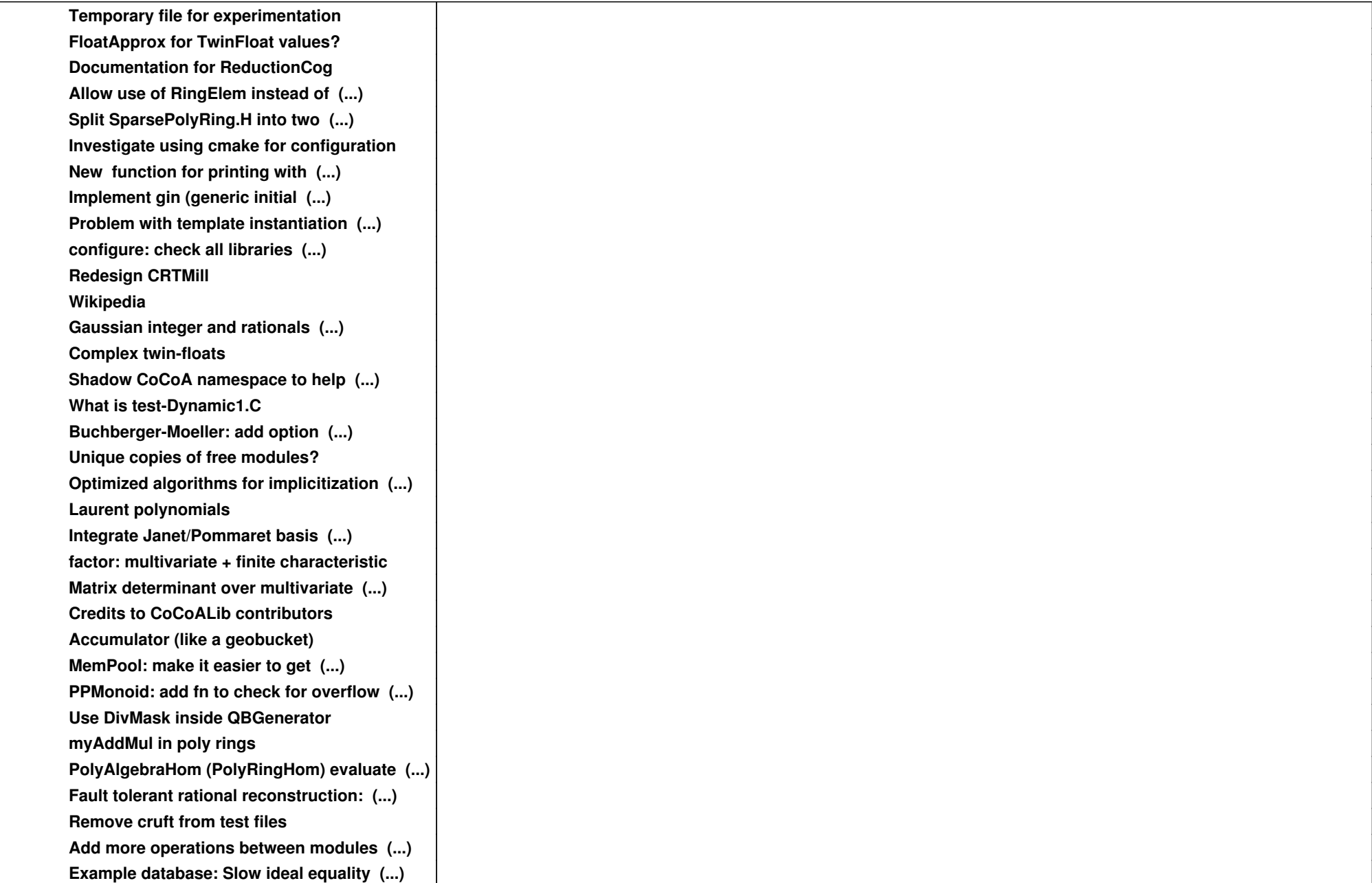

![](_page_13_Picture_109.jpeg)

![](_page_14_Picture_97.jpeg)